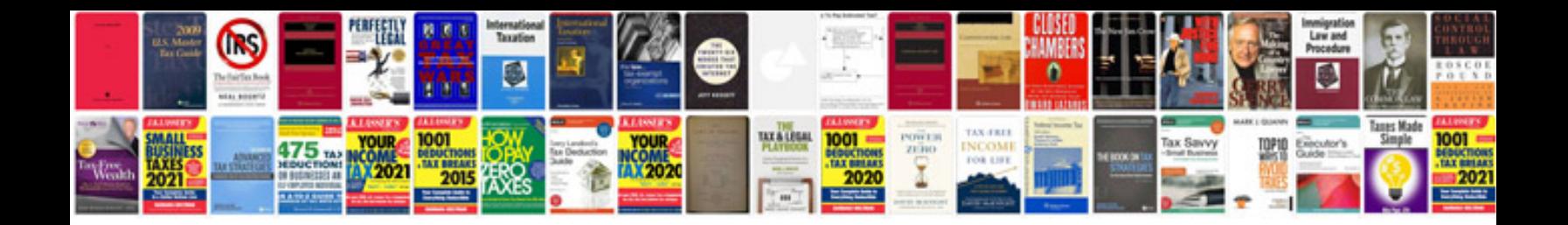

**Ford ranger pj xl specifications**

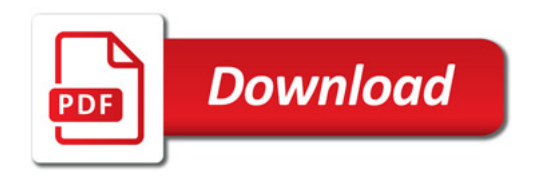

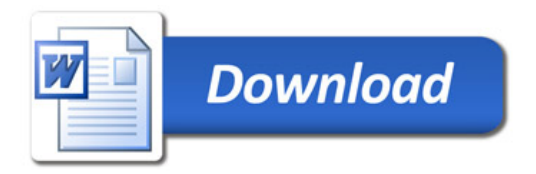